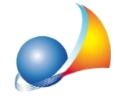

## Dove sono memorizzati i dati di Expert IMU & TASI? Come posso trasferirli su altro **PC** o fare un backup?

L'archivio dati di Expert IMU & TASI 2019 è contenuto all'interno della cartella:

*c:\geonet\expIMU2019\DATA \*\*\*\*\**

All'interno della cartella sono memorizzati tutti i dati (soggetti, immobili, calcoli) e tutti i documenti prodotti.

Per spostare l'archivio sarà sufficiente copiare questa cartella ed incollarla su un altro computer.

Attenzione: sovrascrivendo l'eventuale cartella già presente nel PC di destinazione tutti i dati precedentemente memorizzati verranno perduti irrimediabilmente.

Per effettuare una copia di backup dell'archivio, si possono utilizzare le funzioni del menu *Strumenti|Backuparchivio.*

Per importare i dati da una precedente versione si possono invece utilizzare le funzioni del menu*Operazioni*

*\*\*Quellaindicataèlaposizionestandarddell'archivio.* \*\*\* Per le versioni precedenti gli archivi sono memorizzati nelle cartelle:

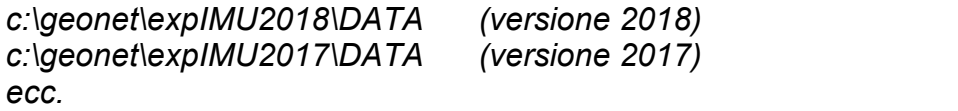